# Graphics Animation Using Borland's bgi

Mr. Dave Clausen

La Cañada High School

### Graphics Commands for the bgi

Remember, a summary of Borland's graphics commands for Borland C++ 3.0 for DOS and Borland C++ for Windows can be found in a previous lecture.

### Animation basic concepts.

 The basic concept for graphics animation is to have some form of loop (definite or indefinite), where we **draw an image**, **erase it** (by drawing it exactly again, only in the background color instead of the foreground color), and **update its coordinates**.

 This process repeats until the image reaches a desired location, or until some other condition is met.

## Blinking Objects

The algorithm for a blinking object is as follows:

For a definite number of iterations do (or while) Draw the object (in a foreground color) Pause for a specified time (as necessary) Erase the object (draw in the background color) If you wish the image to remain at the end, draw it again after the loop.

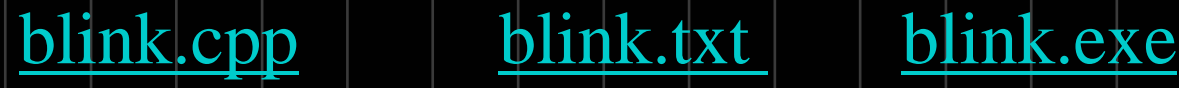

#### Horizontal motion

 The algorithm for horizontal motion is: While the image is not at its destination (or for) Draw the image in the foreground color(s) Pause for a specified time (use symbolic constants) Erase the image (draw it in the background color) Update the image's position To update the image's position, increment or

decrement:

- $x = x + deta_k; \text{ or } x = x deta_k;$
- If you are using a for loop, this is taken care of already.

 If you wish the image to remain at the end, draw it again after the loop.

#### Vertical motion

The algorithm for vertical motion is: While the image is not at its destination (or for) Draw the image in the foreground color(s) Pause for a specified time (use symbolic constants) Erase the image (draw it in the background color) Update the image's position To update the image's position, increment or

decrement:

•  $y = y + deta_jy;$  or  $y = y - deta_jy;$ 

•If you are using a for loop, this is taken care of already.

 If you wish the image to remain at the end, draw it again after the loop.

#### Linear motion

 The algorithm for linear motion is: While the image is not at its destination (or for) Draw the image in the foreground color(s) Pause for a specified time (use symbolic constants) Erase the image (draw it in the background color) Update the image's position To update the image's position, increment or decrement:

- $y = y + detta_jy;$  or  $y = y detta_jy;$  or
- $x = x + deta_k$ ; or  $x = x deta_k$ ;

 If you wish the image to remain at the end, draw it again after the loop.

#### Linear motion: y in terms of x

- The algorithm remains the same as defined on previous slides. The difference is how we calculate the variable delta\_y in terms of x.
- For linear paths we may use the increment:

 $|y = y| + (3 * x - 5);$ 

 $-|V_1| =$ 

 $y-y_1=y_2-y_1$ 

//The equation of a line between 2 points is:

 $(x - x_1)$ 

−

mvsquare.cpp mvsquare.txt mvsquare.exe

2  $\sim$ 1

 $x_{5}+x$ 

−

2  $\mathcal{Y}_1$ 

−

 $\mathbf{x}_1 = \frac{\mathbf{x}_2 - \mathbf{x}_3}{\mathbf{x}_1 - \mathbf{x}_2}$ 

#### Non linear motion

- The algorithm remains the same as defined on previous slides. The difference is how we calculate the variable delta\_y in terms of x.
- For parabolic paths we may use the function:
	- $y = y + (0.01 * (x * x));$
	- //The basic formula for a parabola in standard form:
	- $= a(x+h)^{-} +$  $y = a(x-h)^2 + k$

parabola.cpp parabola.txt parabola.exe

# To Move an Object in a Parabolic Path:

**Let's look at this example which doesn't** merely draw a parabola, but moves an object in a parabolic path.

paracirc.cpp paracirc.txt paracirc.exe

### Other Examples:

- Let's look at examples of previous student's work.
	- They fall into 2 categories:
		- • non-interactive animation
			- as previously discussed
		- $\bullet$  interactive animation
			- using indefinite loops while not kbhit( ).
			- Keys can be detected using getch()
			- Using switch or nested ifs to determine action of key hit. (use ASCII codes of the keys.)